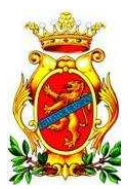

# **COMUNE di FROSINONE**

## **Determinazione Dirigenziale**

## **Numero** DET / 1311 / 2017

Data 24-05-2017

Oggetto: Avviso pubblico per l¿affidamento del Servizio di Controllo e Sorveglianza dei parcheggi a pagamento e dell¿ascensore inclinato (CIG 693548601B) **Settore Polizia Locale** 

## **IL DIRIGENTE**

### Premesso che

- Con determinazione dirigenziale nº 3493 del 30.12.2016 il Settore Polizia Locale ha provveduto ad approvare l'Avviso Pubblico finalizzato all'affidamento del servizio di controllo e sorveglianza dell'ascensore inclinato e dei parcheggi a pagamento nel Comune di Frosinone per l'annualità 2017, affidamento in scadenza il 31 dicembre 2016;
- Con determinazione dirigenziale nº 205 del 25.01.2017 la suddetta procedura di gara è stata dichiarata deserta  $\bullet$ per mancanza di offerte valide;
- Permangono le necessità di garantire la continuità del servizio e conseguentemente di provvedere con urgenza  $\bullet$ ad un nuovo affidamento del servizio in oggetto;
- si ritiene opportuno procedere all'acquisizione di manifestazioni d'interesse da parte di cooperative sociali di  $\bullet$ tipo B per l'affidamento del servizio di Controllo e Sorveglianza dei parcheggi a pagamento e dell'ascensore inclinato fino al 31 dicembre 2017:
- per la predisposizione del suddetto avviso si ritiene opportuno dare mandato all'Ufficio Gare;
- nello svolgimento del predetto servizio sono da intendersi a carico della ditta affidataria i mezzi e le attrezzature necessarie per lo svolgimento del servizio medesimo, restando a carico dell'Amministrazione Comunale i materiali di consumo;

Visto, altresì, l'art. 5 della Legge 8 novembre 1991 nº 381, come sostituito dall'art. 20 della Legge 6 febbraio 1992 n° 52 che consente agli enti pubblici in deroga alla disciplina in materia di contratti della Pubblica Amministrazione, di stipulare convenzioni con le Cooperative sociali di tipo B per le forniture di beni e servizi diversi da quelli socio-sanitari ed educativi, purché tali convenzioni siano finalizzate a creare opportunità di lavoro per le persone svantaggiate di cui all'art 4, comma 1, della legge medesima;

Atteso che i criteri in base ai quali si procederà alla selezione sono i seguenti:

- i partecipanti dovranno dimostrare di possedere una sede operativa nell'ambito di un territorio compreso nel raggio di 20 Km. dal Comune di Frosinone, al fine di garantire l'immediata disponibilità del personale e delle attrezzature in caso di urgenza oppure di impegnarsi ad aprirla in caso di aggiudicazione;
- Le cooperative dovranno aver svolto lavori analoghi relativamente al servizio per il quale intendano dimostrare  $\bullet$ la propria disponibilità ad essere invitata, di tale attività dovrà essere dato conto nella domanda di partecipazione
- Personale: la società dovrà impegnarsi ad ad assumere il personale necessario già in servizio nei precedenti  $\bullet$ appalti o, in caso di mancata accettazione da parte del suddetto personale, dal bacino LSU confluito nella società Frosinone Multiservizi SpA ed afferente ai cantieri del Comune di Frosinone. In sede di valutazione delle offerte dovrà essere data priorità alle cooperative che offriranno maggiori livelli occupazionali per i lavoratori.

Considerato che la suddetta manifestazione di interesse non comporta alcun impegno per l'Amministrazione Comunale, avendo la stessa valore di mera indagine di mercato comunque subordinata all'approvazione del bilancio comunale, e che pertanto non necessita di impegno di spesa;

Dato atto che l'adozione del presente provvedimento rientra nella competenza dirigenziale, ai sensi dell'art. 107, secondo comma, del T.U. Ordinamento EE.LL. approvato con Decreto Legislativo 18 agosto 2000 nº 267 e dell'art. 37 dello Statuto Comunale;

Visti:

- la Legge 8 novembre 1991 nº 381, come sostituita dalla Legge 6 febbraio 1992 nº 52;  $\bullet$
- $\bullet$ la Legge Regione Lazio 27 giugno 1996 nº 24;
- il Decreto Legislativo 12 aprile 2006 nº 163;  $\bullet$
- il Decreto Legislativo 18 agosto 2000 nº 267;
- il vigente Regolamento Comunale per l'acquisizione in Economia dei Beni Servizi e Lavori;  $\bullet$

### **DETERMINA**

Per quanto in premessa esposto, che qui si intende riportato e trascritto:

- 1. dare mandato all'Ufficio Gare Comunale di procedere all'acquisizione di manifestazioni d'interesse da parte di cooperative sociali di tipo B per l'affidamento del servizio di Controllo e Sorveglianza dei parcheggi a pagamento e dell'ascensore inclinato fino al 31 dicembre 2017, secondo il capitolato speciale d'appalto, la scheda di offerta economica, la dichiarazione a corredo dell'offerta e la scheda di offerta tecnica, i quali si allegano alla presente determinazione sotto le lettere A,B,C,D, andandone a costituire parte integrante e sostanziale.
- 2. dare atto che la suddetta manifestazione di interesse non comporta alcun impegno per l'Amministrazione Comunale, avendo la stessa valore di mera indagine di mercato comunque subordinata all'approvazione del bilancio comunale, e che pertanto non necessita di impegno di spesa;
- dare atto che la presente procedura è stata identificata con CIG 93548601B  $3.$
- 4. Di trasmettere il presente atto all'Ufficio Gare Comunale.

Determinazione predisposta dalla P.O.

**Il Dirigente Dott. Donato Mauro** 

Utente: BALDINELLI ANTONIO Rif.: PLDD - 105 - 2017 - PL 24-05-2017 Data Stampa: 24-05-2017

Riproduzione cartacea del documento informatico<br>sottoscritto digitalmente da MAURO DONATO<br>ai sensi dell'art. 20 e 22 del D.lgs.82/2005

Riproduzione cartacea del documento informatico<br>sottoscritto digitalmente da MAURO DONATO<br>ai sensi dell'art. 20 e 22 del D.lgs.82/2005